# **CBSE BOARD PRACTICAL EXAM**

### **SESSION : 2020-21**

#### **SUBJECT : COMPUTER SCIENCE(083)**

#### **CLASS XII**

# **PRACTICAL GUIDELINES**

#### 4. Practical

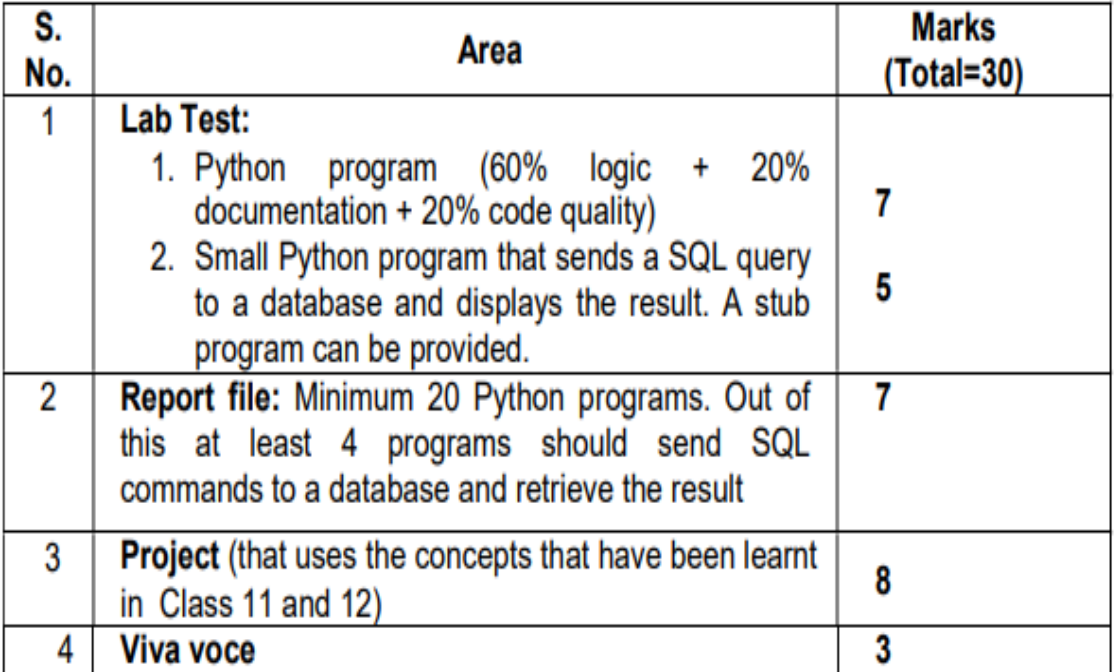

#### **SET-1**

Q1: Create a Binary File **PRODUCT.DAT** storing information Product Code, Product Name and Qunatity. Write an interactive menu driven program to perform the following operations:  $\frac{7}{7}$ 

- 1. Add records
- 2. Search record (Display records with quantity >500Rs)
- 3. Display records
- 4. Exit

Q2: Create a Product table in MySQL storing Product Code, Product Name and Qunatity. Store 5 records in it.

Write a Python program that will display all products with product name starting from **A** in **PRODUCT** table.5

Use the following Stub for your reference

Import mysql.connector as m

con=m.connect(host='localhost', user='root', password='' , database='')

cur=con.cursor()

```
cur.execute("use Product")
```
#### **SET-2**

Q1: Create a Text File **EXAM.TXT**. Write an interactive menu driven program to perform the following operations:  $\frac{7}{9}$ 

- 1. Count the number of words ending with "ing"
- 2. Count the number of lines beginning with "The"
- 3. Count the number of characters
- 4. Exit

Q2: Create a **Stationary** table in MySQL storing Stationary Id, Name and Cost. Store 5 records in it.

Write a Python program that will delete all items with cost greater than 50 Rs in **Stationary** table.5

Use the following Stub for your reference

Import mysql.connector as m

```
con=m.connect(host='localhost', user='root', password='' , database='')
```
cur=con.cursor()

cur.execute("use **Stationary**")

# **SET-3**

Q1: Create a CSV File **EMPLOYEE.DAT** storing information Employee Code, Employee Name and Salary. Write an interactive menu driven program to perform the following operations:  $\frac{7}{7}$ 

- 1. Add records
- 2. Search record (Input Name and display the concerned record)
- 3. Display records
- 4. Exit

Q2: Create an **Employee** table in MySQL storing Employee Code, Employee Name and Salary. Store 5 records in it.

Write a Python program that will increase all salary of all employees with salary <50000 by 10000 in **EMPLOYEE** table.5

Use the following Stub for your reference

Import mysql.connector as m

con=m.connect(host='localhost', user='root', password='' , database='')

cur=con.cursor()

```
cur.execute("use Employee")
```
# **SET-4**

Q1: Write a Menu Driven Python Program to perform different operations on STACK containing details of Books like Book No., Book name, Author name.

The menu shows the following options:

- 1. Push
- 2. Pop
- 3. Display
- 4. Exit

Q2: Create a **Book** table in MySQL storing Book No., Book name, Author name. Store 5 records in it. Write a Python program that will add 2 new book details. 5 Use the following Stub for your reference

Import mysql.connector as m

con=m.connect(host='localhost', user='root', password='' , database='')

cur=con.cursor()

```
cur.execute("use Book")
```